## **redmineorg-copy202205 - Vote #78636**

## **Add ability to specify attachments by URL**

2022/05/09 18:19 - Admin Redmine

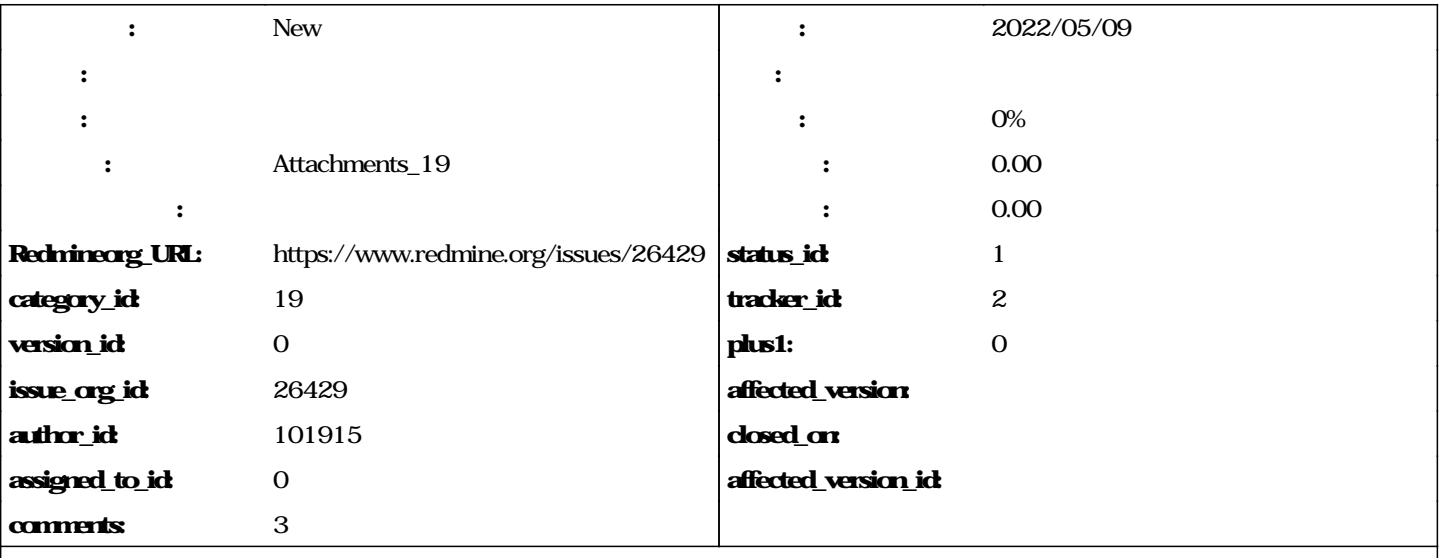

Currently we can specify task attachments by selecting files on local drive. Frequently you don't have file locally but rather have an URL to it. It would be very convenient to have ability to attach files by URL skipping their downloading to local drive.

Usual use case for QA:

- 1. make a screenshot using some utility like "Gyazo": [https://gyazo.com/,](https://gyazo.com/) "Awesome Screenshot":
- <https://www.awesomescreenshot.com/>, "Joxi":[http://joxi.net/,](http://joxi.net/) etc.
- 2. modify it online (for instance adding arrows or other marks)
- 3. get the URL to the modified screenshot

After that we need to download the screenshot in order to add it as attachment. This step is very boring.

The same case occurs if you just got a link in some way. For example link to the file in Dropbox cloud or even some image on site. If you need to attach these files you have to download them to local drive first. Then find them on the local drive and then upload to the redmine.

What about UI changes? I think we can add another button next to @Choose files@ (see attachment)

## **journals**

# **somebody please change the tracker. It's not a defect, but feature request.**

### **related\_issues**

relates,New,2205,Allow 'upload' links as a File

#### **#1 - 2022/05/10 17:05 - Admin Redmine**

*Attachments\_19*